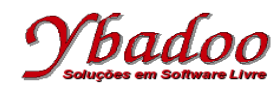

## **40.** Desenvolver um programa em Prolog que calcule o valor da série infinita

 $H = 1<sup>1</sup>/1! - 2<sup>2</sup>/2! + 3<sup>3</sup>/3! - 4<sup>4</sup>/4! + ...$ 

O número de termos será fornecido pelo usuário, devendo ser um valor inteiro e positivo.

Por exemplo, caso o número de termos fornecido pelo usuário seja 5, o programa deverá apresentar como resposta o valor 18.875, ou seja,  $1^1/1! - 2^2/2! + 3^3/3! - 4^4/4! + 5^5/5!$ .

Caso o usuário forneça um valor inválido para o número de termos, o programa deverá presentar como resposta o valor  $-1$ .  $?$ - serieH $(5, H)$ , write $(H)$ , nl.

```
18.875
% Função fatorial
fatorial(0, 1) :- !.
\textbf{factorial}(N, F) := K \text{ is } N - 1, \text{ factorial}(K, G), F \text{ is } G * N.% Função potência
potencia(_, 0, 1) :- !.
potencia(B, E, P) :- K is E - 1, potencia(B, K, R), P is B * R.
% Função série H
serieH(1, 1).
serieH(N, S) :- N < 1, S is -1, !.
serieH(N, S) :- N mod 2 =:= 0, fatorial(N, F), potencia(N, N, P), X is P / F,
   C is N - 1, serieH(C, R), S is R - X.
serieH(N, S) :- N mod 2 == 1, fatorial(N, F), potencia(N, N, P), X is P / F,
   C is N - 1, serieH(C, R), S is R + X.
```